# **Wymagania edukacyjne, informatyka, podręcznik Informatyka,**

## **klasa 8, wydawnictwo WSiP**

# **Rok szkolny 2021/2022**

SPIS TREŚCI

Rozkład treści nauczania w podziale semestr I, semestr II

#### Wymagania edukacyjne

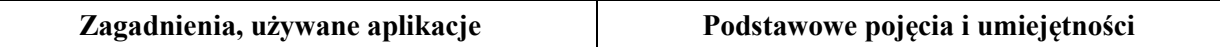

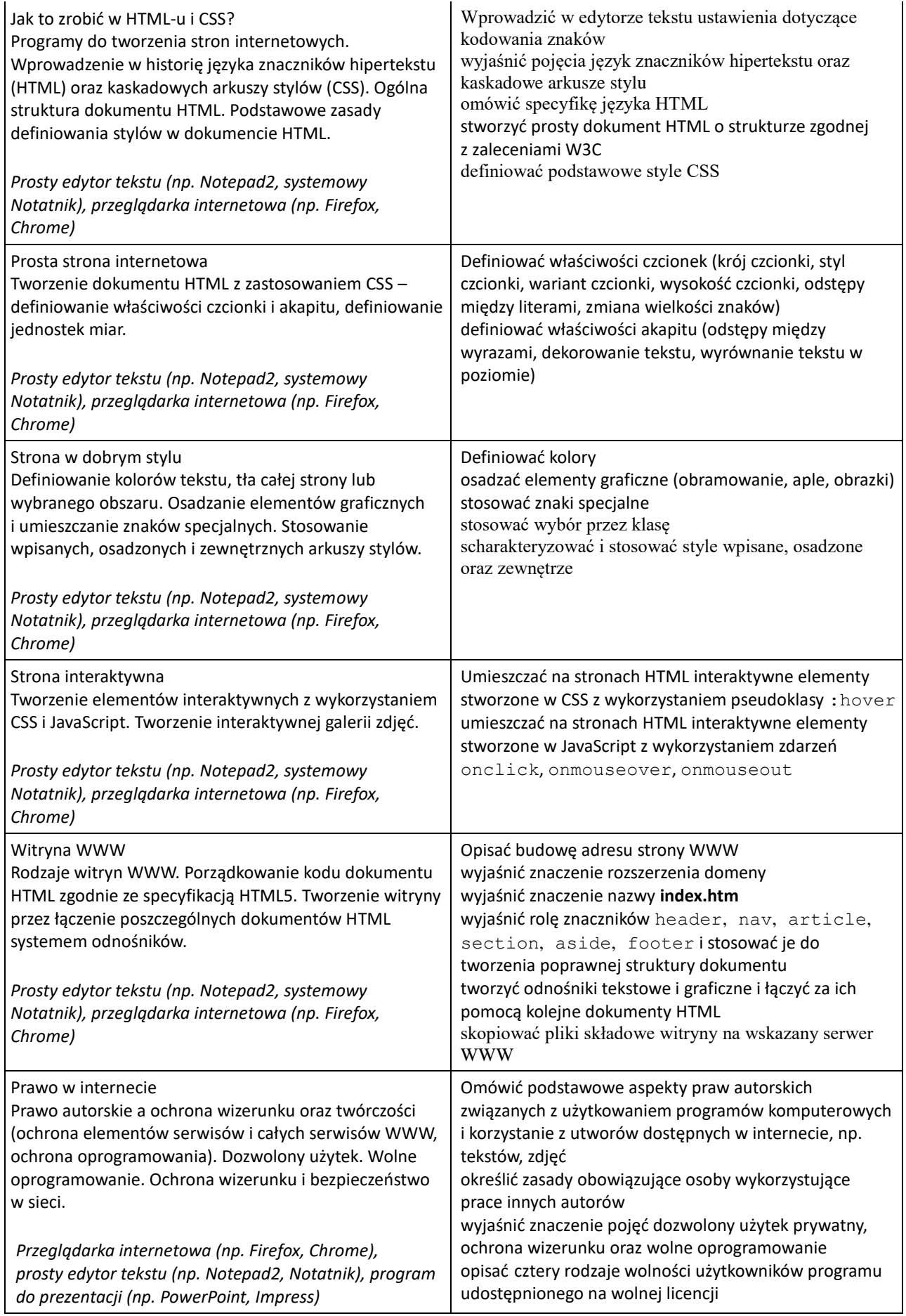

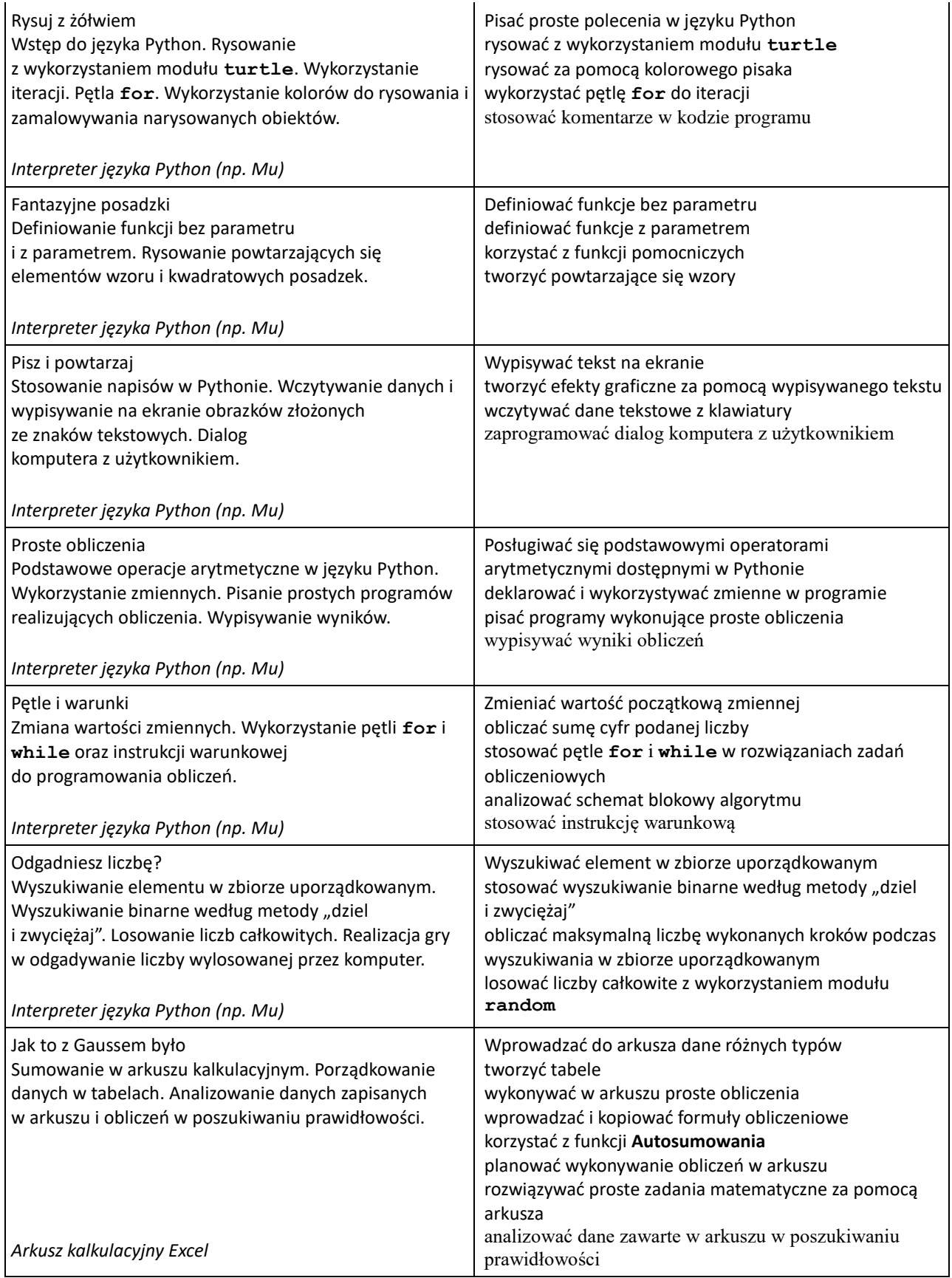

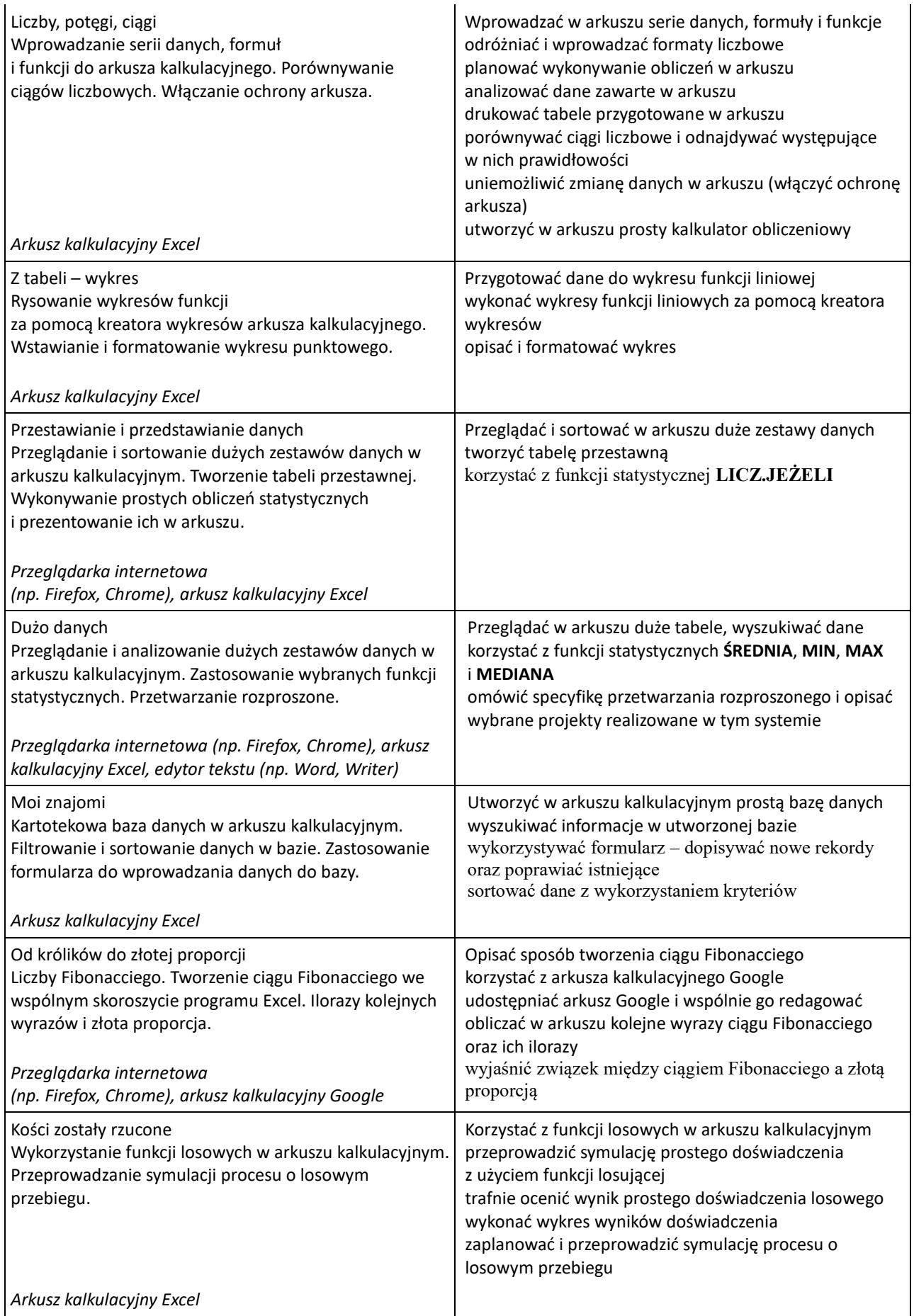

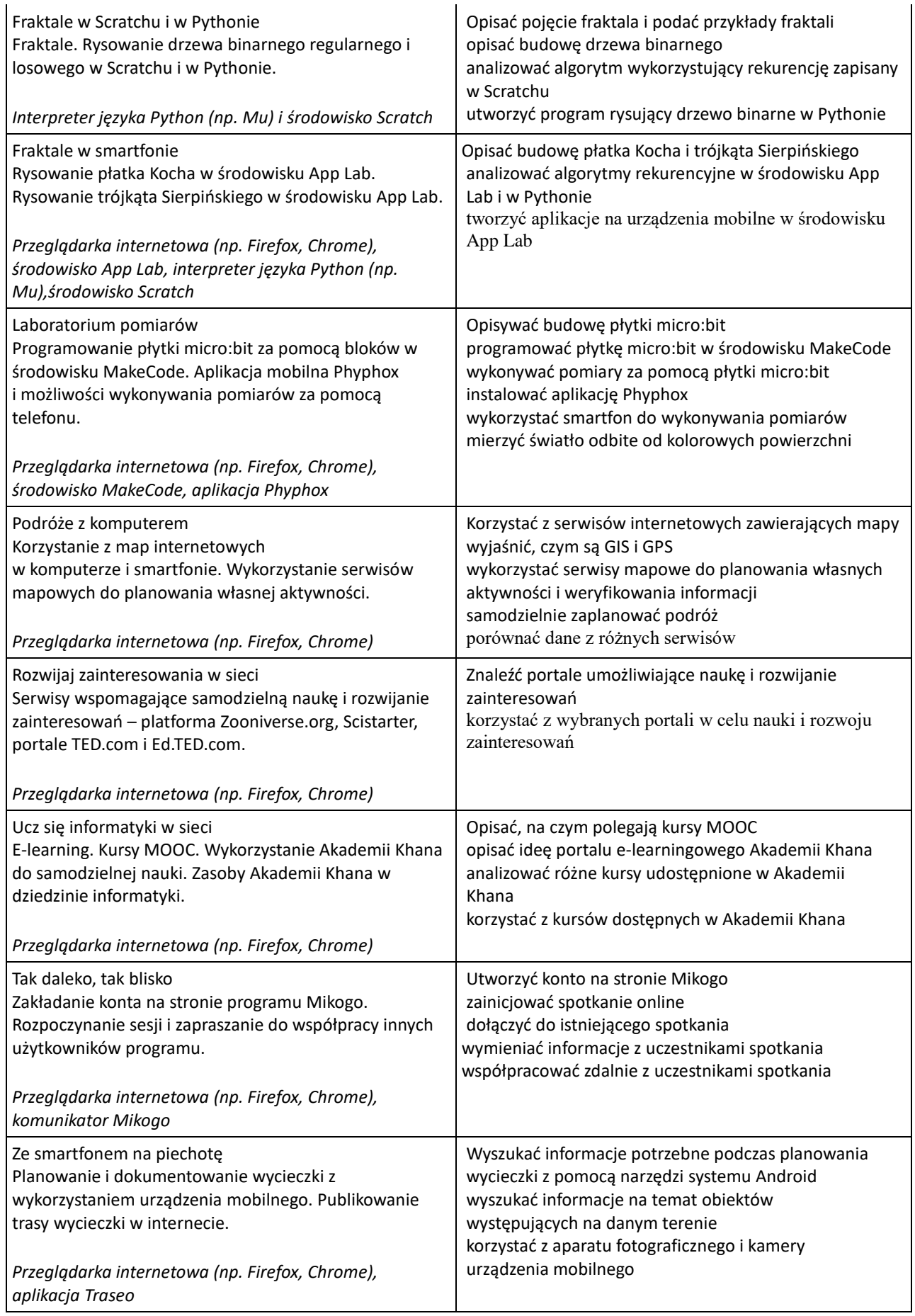

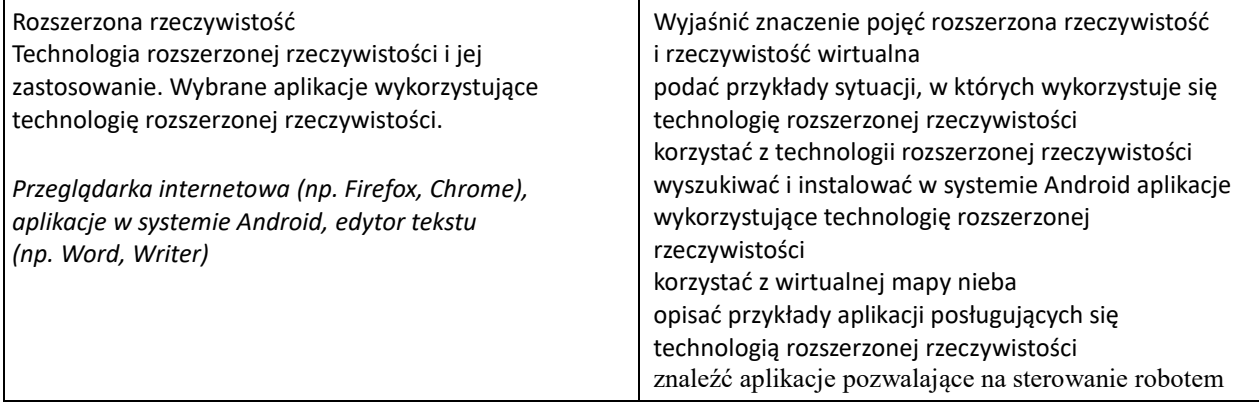

## **Wymagania edukacyjne**

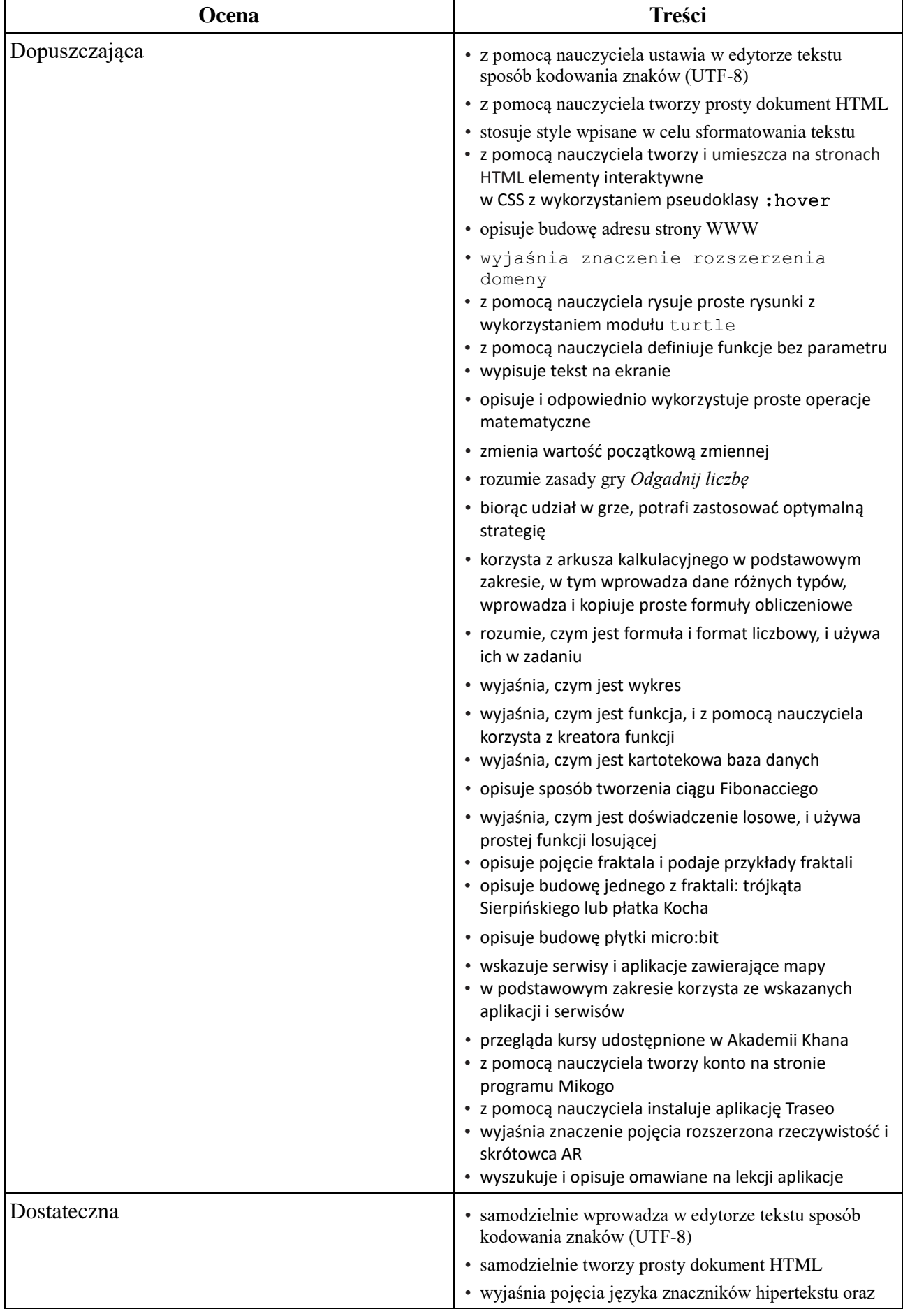

kaskadowych arkuszy stylu

- definiuje styl i krój czcionki
- spełnia kryteria oceny dopuszczającej
- stosuje znaki specjalne (zwłaszcza )
- samodzielnie tworzy i umieszcza na stronach HTML interaktywne elementy w CSS z wykorzystaniem pseudoklasy : hover
- wyjaśnia znaczenie nazwy **index.htm**
- tworzy odnośniki tekstowe i graficzne do innych dokumentów
- wyjaśnia, na czym polega naruszenie praw autorskich i jak go uniknąć
- samodzielnie rysuje proste rysunki z wykorzystaniem modułu **turtle**
- samodzielnie definiuje funkcje bez parametru
- tworzy proste efekty graficzne za pomocą wypisywanego tekstu
- opisuje i odpowiednio wykorzystuje zmienne
- stosuje prostą instrukcję warunkową
- znajduje maksymalną liczbę kroków odgadywania danej liczby
- wykonuje w arkuszu proste obliczenia
- wykorzystuje arkusz do szybkiego rozwiązywania zadań związanych z sumowaniem, w tym korzysta z funkcji **Autosumowania**
- wprowadza do arkusza serie danych, formuły i funkcje
- odróżnia i stosuje różne formaty liczbowe
- przygotowuje dane do wykonania wykresu funkcji liniowej
- przegląda, sortuje i filtruje w arkuszu duże zestawy danych
- przegląda w arkuszu duże tabele i wyszukuje dane
- korzysta z funkcji statystycznych **ŚREDNIA**, **MIN**, **MAX** i **MEDIANA**
- wpisuje dane do arkusza udostępnionego do edycji w chmurze
- korzysta wspólnie z innymi z arkusza kalkulacyjnego Google
- korzysta z funkcji losowych w arkuszu
- trafnie ocenia wynik prostego doświadczenia losowego
- opisuje budowę regularnego drzewa binarnego
- opisuje budowę trójkąta Sierpińskiego i płatka Kocha
- programuje płytkę micro:bit w środowisku MakeCode
- opisuje aplikację Phyphox
- w podstawowym zakresie korzysta z różnorodnych serwisów zawierających mapy
- w pełnym zakresie korzysta ze wskazanych aplikacji i serwisów
- opisuje, na czym polegają kursy MOOC
- samodzielnie tworzy konto na stronie programu Mikogo
- dołącza do istniejącej sesji z wykorzystaniem programu Mikogo

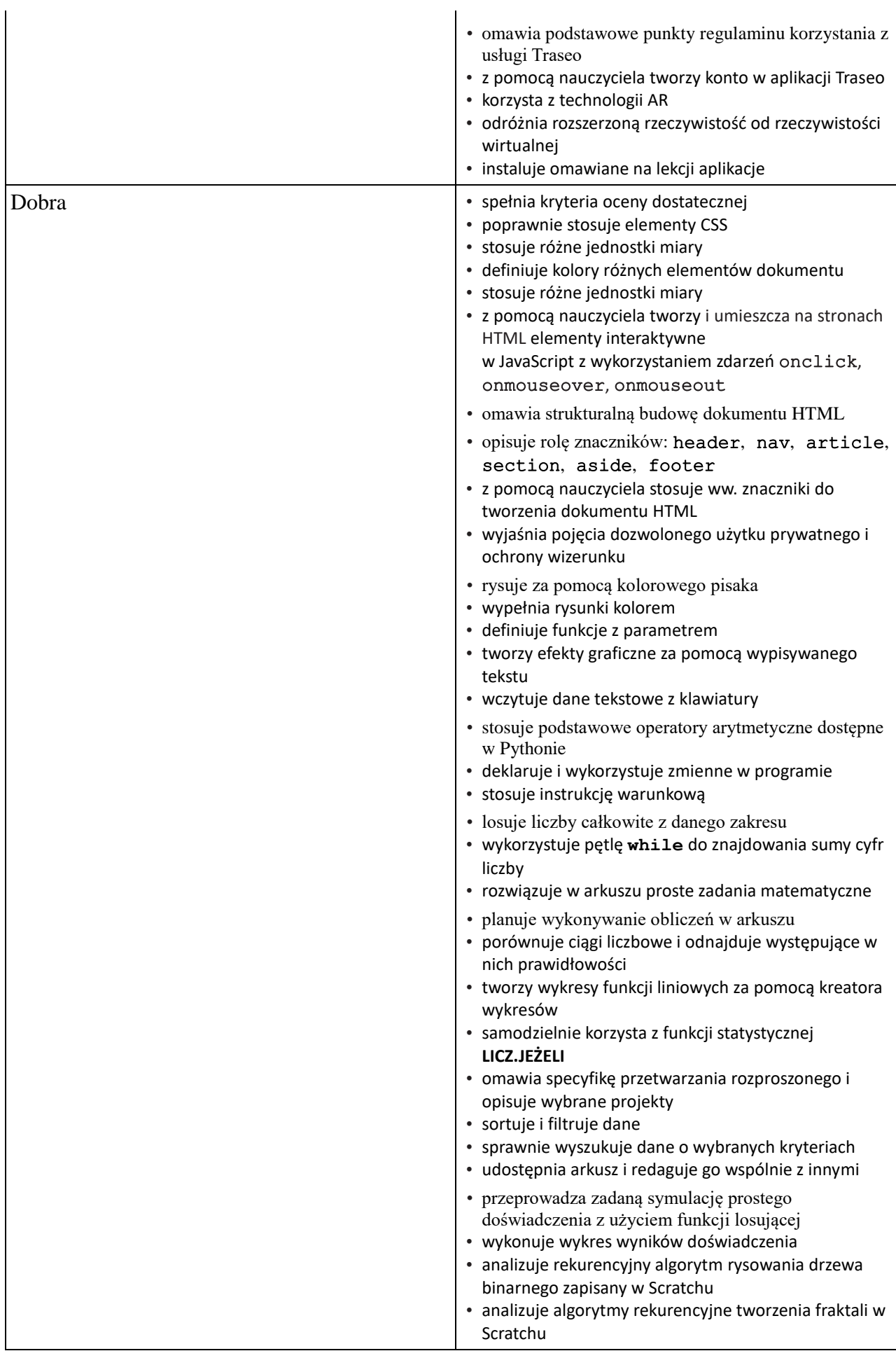

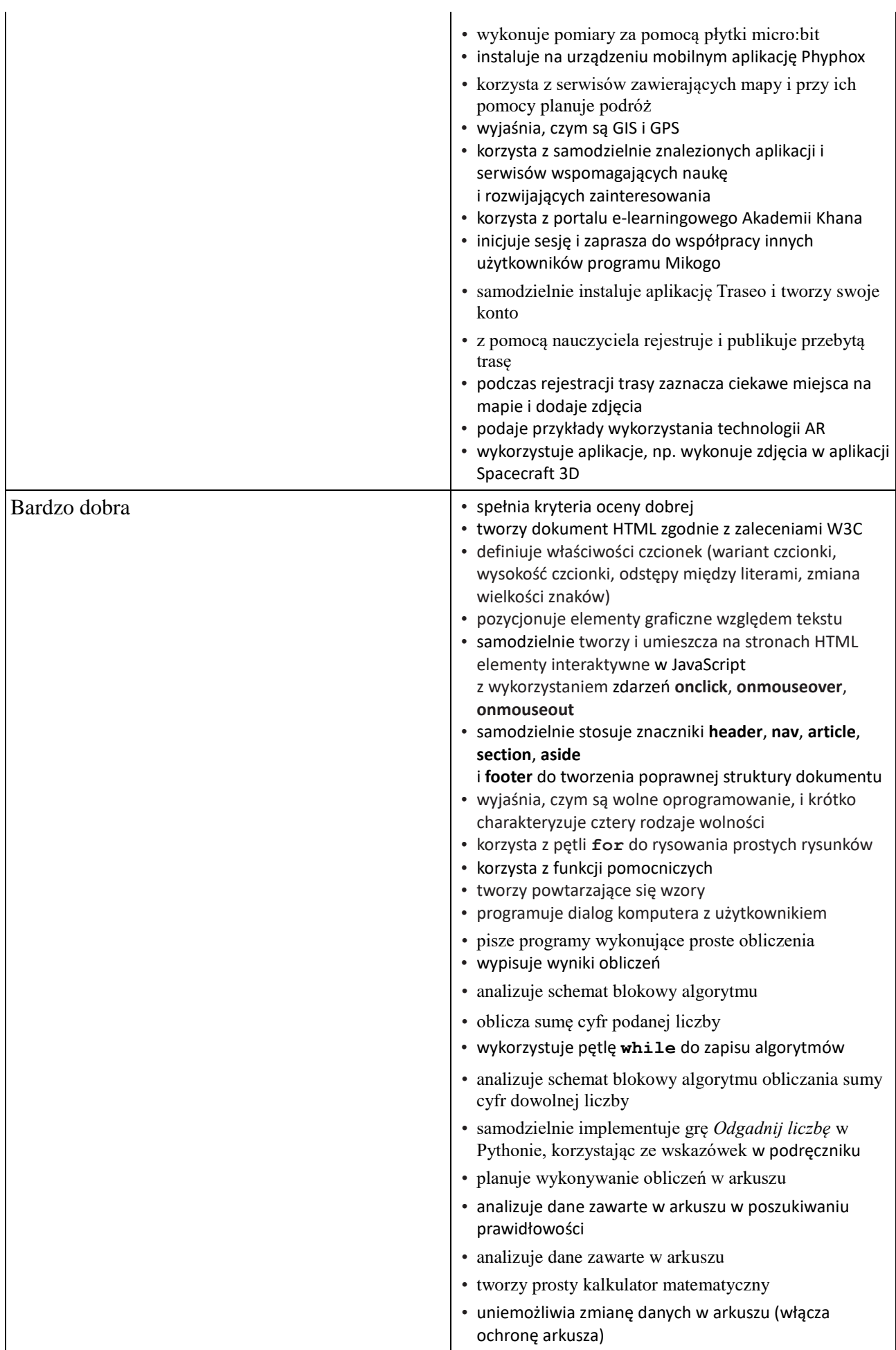

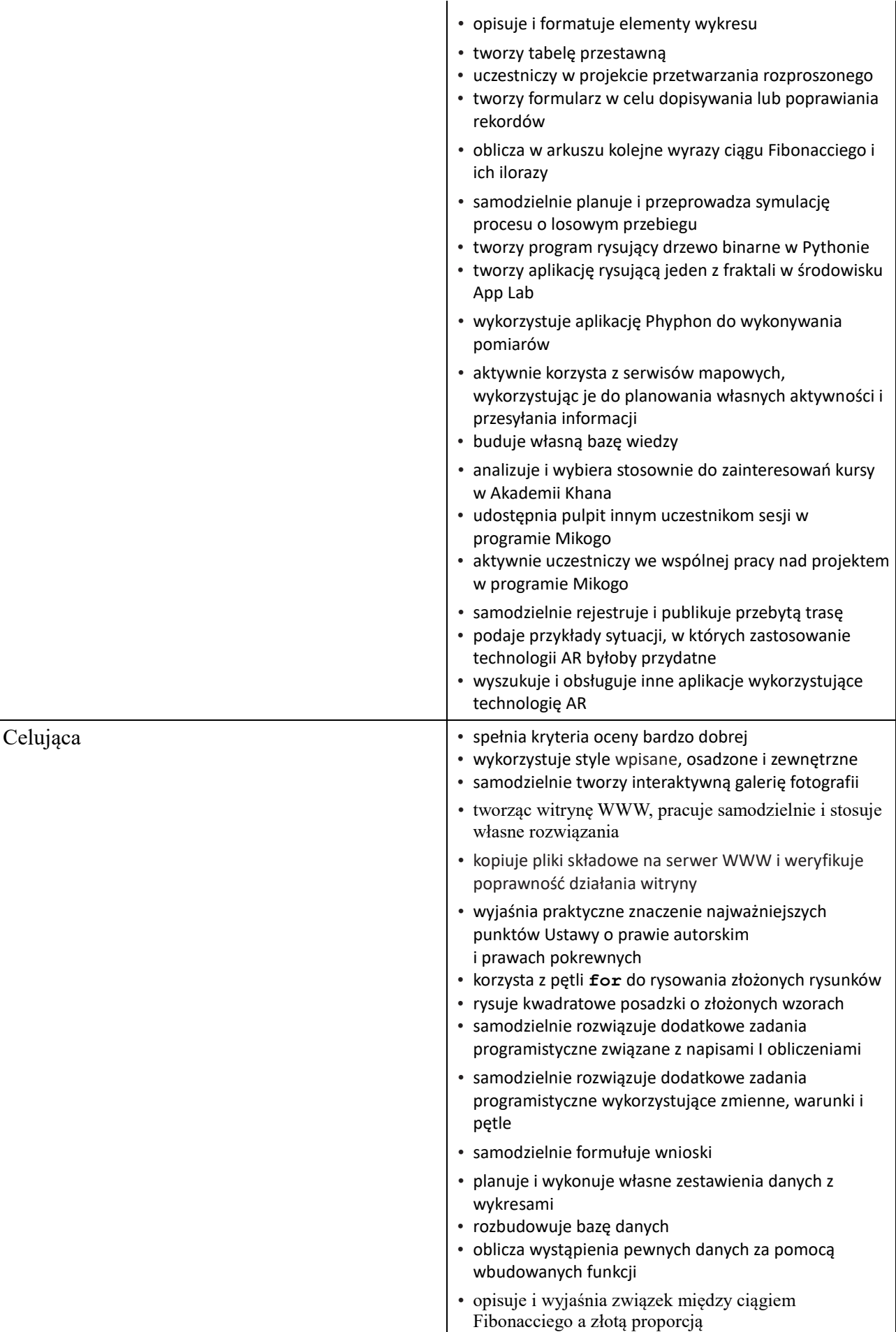

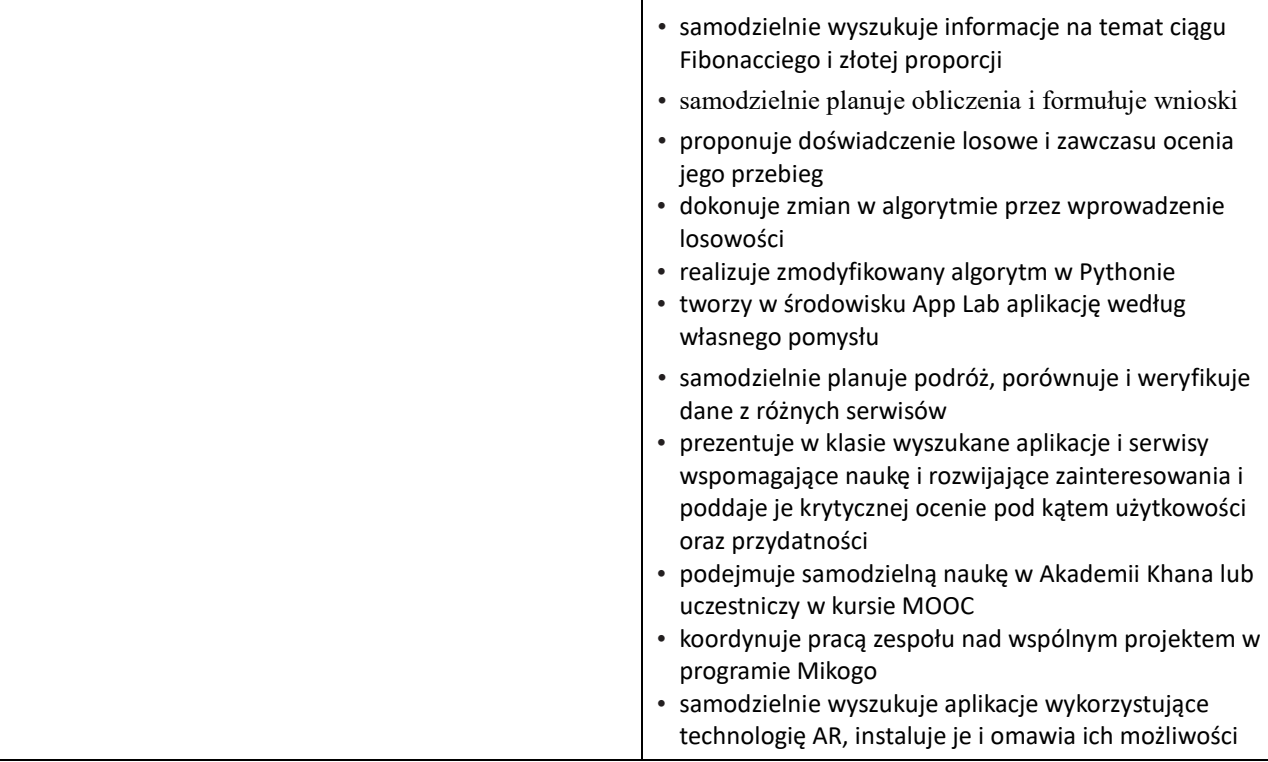